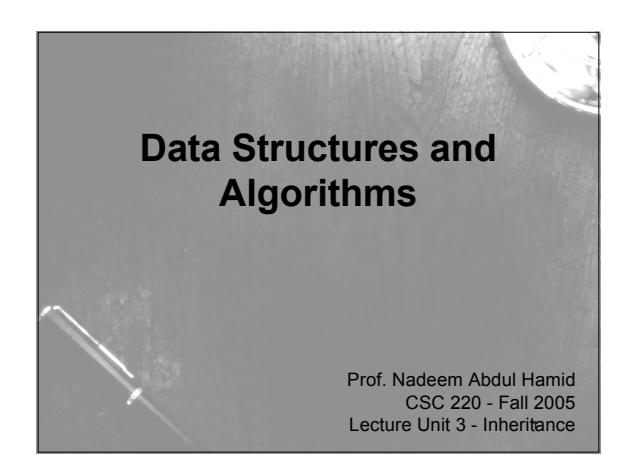

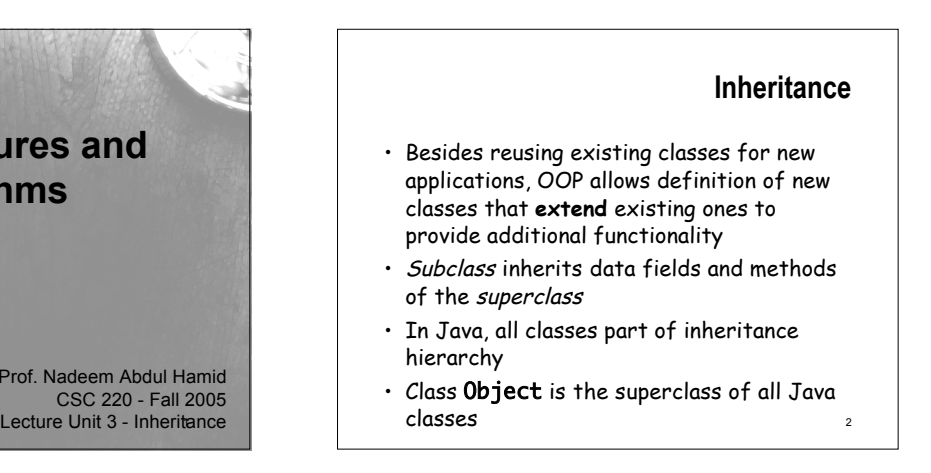

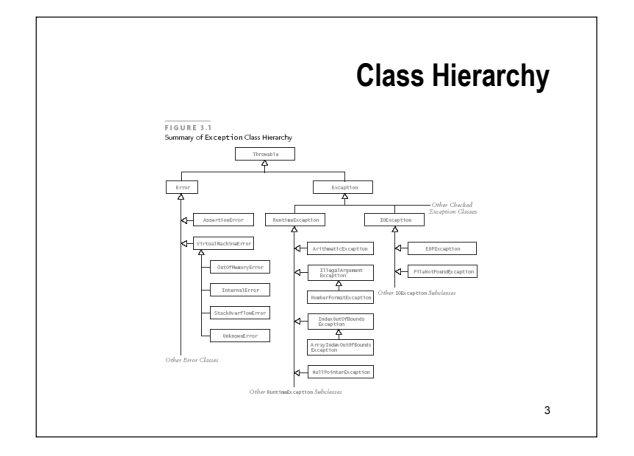

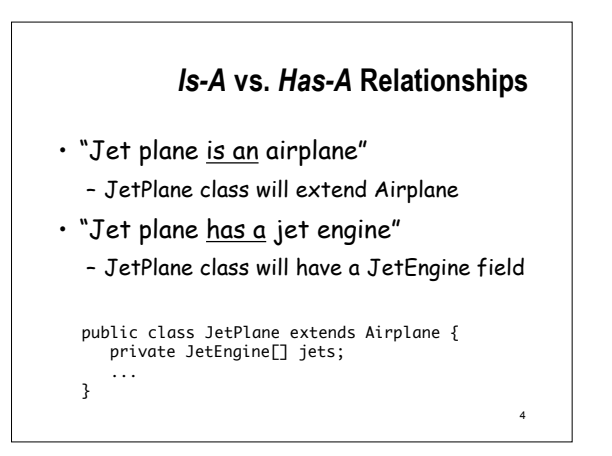

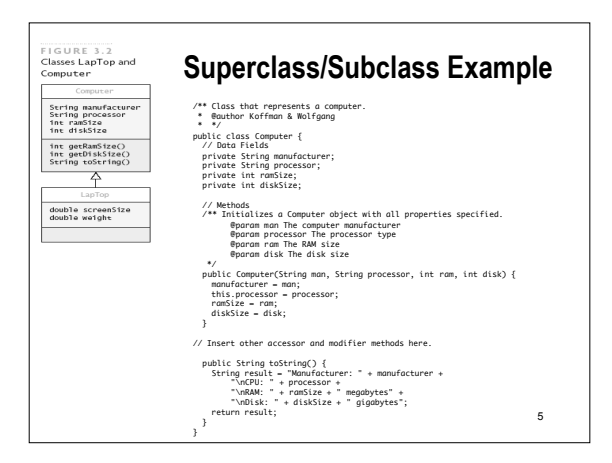

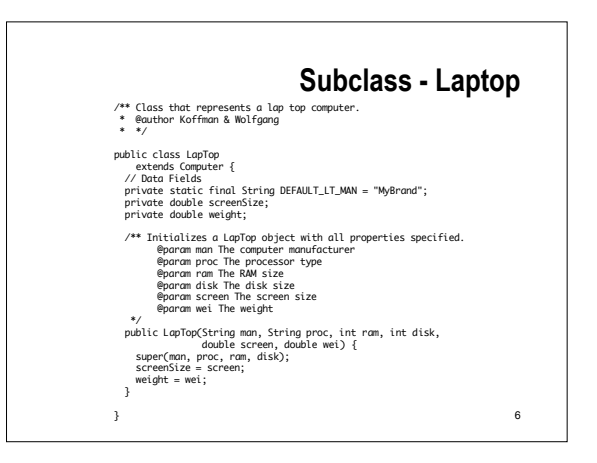

#### **Inheritance Issues**

7

- Use of this.
- Initializing data fields in subclass
- Use of super()
- No-parameter constructor
- protected visibility

### 8 **Method Overriding** public class TestComputerAndLaptop { /\*\* Tests classes Computer and LapTop. Creates an object of each and displays them. @param args[] No control parameters @author Koffman & Wolfgang \*/<br>public static void main(String[] args) {<br>Computer myComputer = new Computer("Ame", "Intel P4 2.4", 512, 60);<br>LapTop yourComputer = new LapTop("DellGate", "AMD Athlon 2000", 256, 40,<br>System.out.println("\n'cwngther is:\n } My computer is: Manufacturer: Acme CPU: Intel P4 2.4 RAM: 512 megabytes Disk: 60 gigabytes Your computer is: Manufacturer: DellGate CPU: AMD Athlon 2000 RAM: 256 megabytes Disk: 40 gigabytes

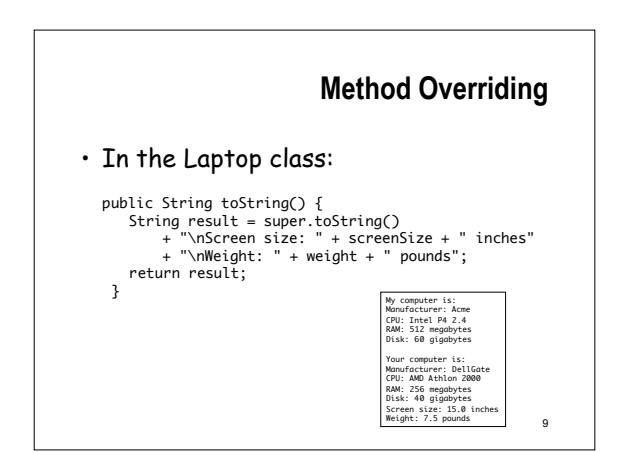

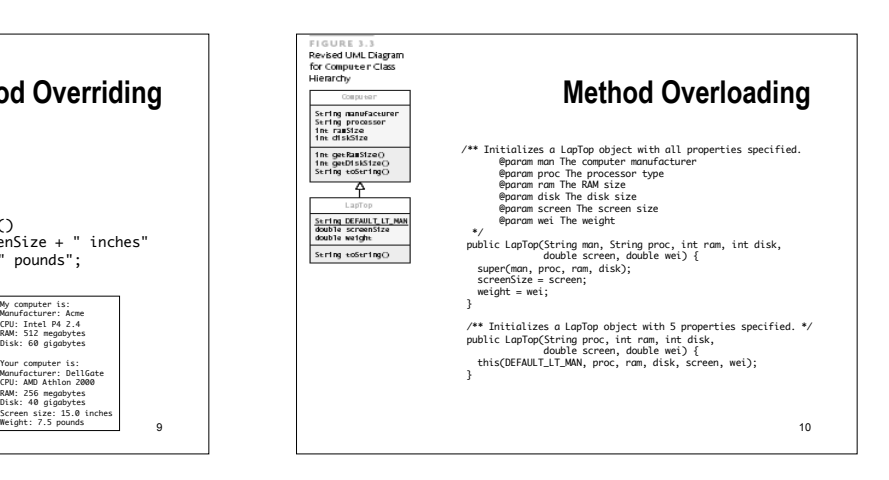

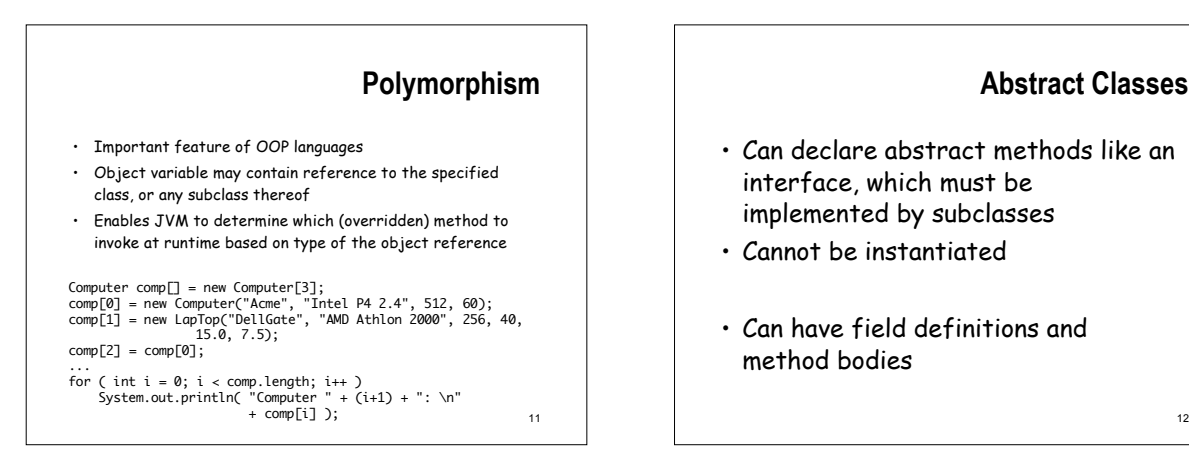

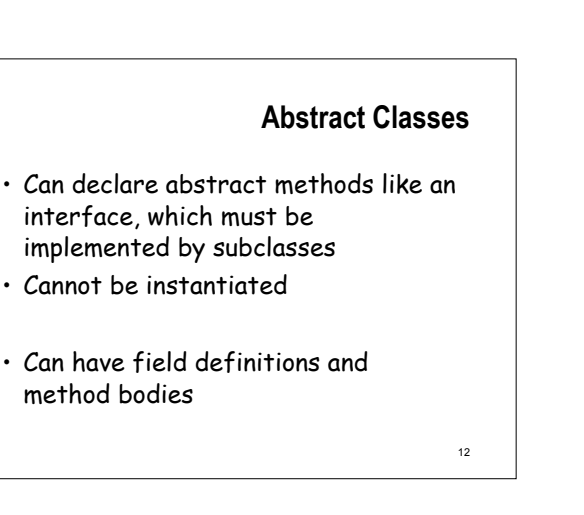

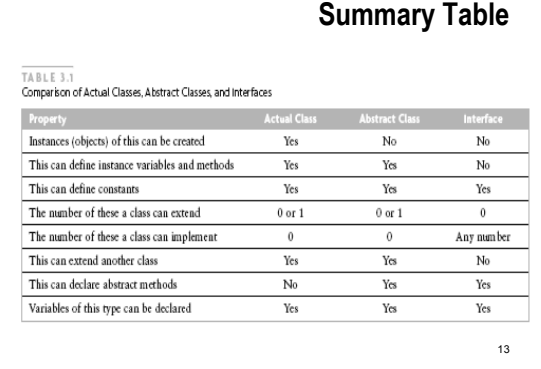

## 14 **Multiple Inheritance** • Multiple inheritance: the ability to extend more than one class • Multiple inheritance is a language feature that is difficult to implement and can lead to ambiguity – Therefore, Java does not allow a class to extend more than one class

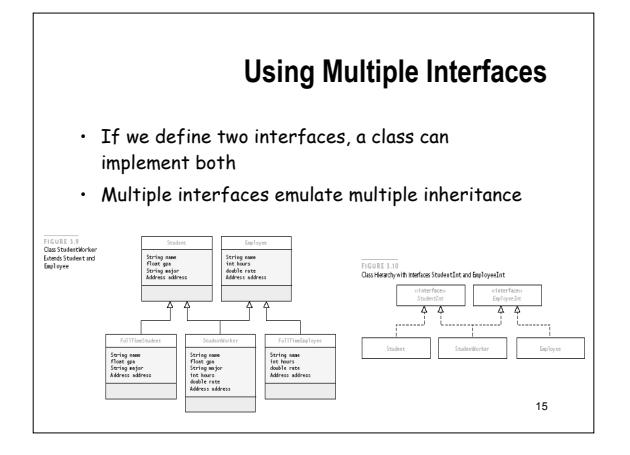

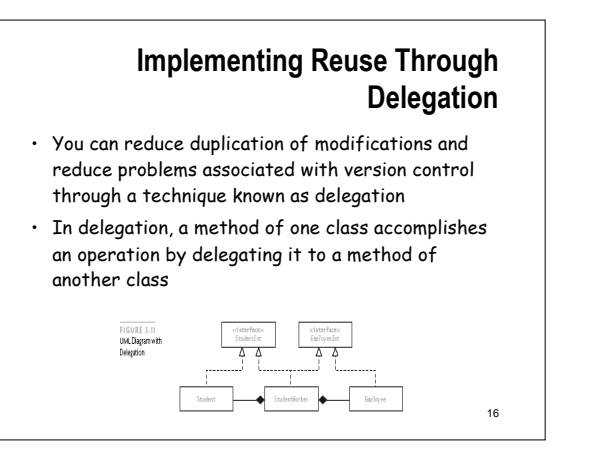

### **Packages**

- The Java API is organized into packages
- The package to which a class belongs is declared by the first statement in the file in which the class is defined using the keyword package followed by the package name
- All classes in the same package are stored in the same directory or folder
- All the classes in one folder must declare themselves to be in the same package
- 17 • Classes that are not part of a package may access only public members of classes in the package  $\frac{1}{18}$  example to all members of the package  $\frac{18}{18}$

# **The No-Package-Declared Environment and Package Visibility**

- There exists a default package
	- Files that do specify a package are considered part of the default package
- If you don't declare packages, all of your packages belong to the same, default package
- Package visibility sits between private and protected
	- Classes, data fields, and methods with package visibility are accessible to all other methods of the same package but are not accessible to methods outside of the package
	- Classes, data fields, and methods that are declared protected are visible to all members of the package
		-

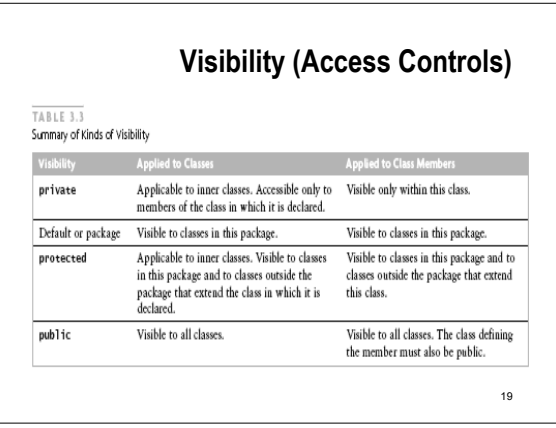